A Université<br>de Paris

## **Prog1 TP n<sup>o</sup> 5 Allocation dynamique de mémoire**

## **Exercice 1 : Échauffement**

Le but de cet exercice est de vous familiariser avec l'utilisation de malloc et free dans un exemple très simple.

**1.** Écrire un programme qui demande à l'utilisateur d'écrire son nom et son âge en entrée et qui réaffiche ensuite ces informations. **Votre programme ne pourra introduire que des variables qui sont des pointeurs, de sorte que vous serez obligés d'utiliser malloc pour les allouer. Il faudra aussi les libérer en utilisant free.**

**2.** Introduire la structure personne

```
typedef struct personne{
    char* nom;
    int age:
 4 } personne;
5
```
et écrire un programme qui demande en entrée un entier *n*, et qui demande à l'utilisateur de fournir le nom et l'âge de *n* personnes (chacune de ces informations sera enregistrée dans une structure personne), et qui affiche ensuite ces informations à nouveau. **Comme avant, votre programme ne pourra utiliser que des pointeurs. Il faudra en particulier allouer un tableau de personne de taille** *n* **pour stocker les informations rentrées par l'utilisateur. Il faudra aussi correctement désallouer avec free tout ce qui a été alloué avec malloc.**

## **Exercice 2 : Tableaux à taille dynamique**

Vous avez vu jusqu'ici comment utiliser des tableaux avec des tailles statiques (qui sont définies à la compilation). Dans cet exercice, vous allez implémenter des tableaux dont la taille peut changer. On va se focaliser sur les tableaux d'entiers mais la structure s'adapte naturellement à n'importe quel type. On va utiliser la structure

```
typedef struct array{
  int* ptr;
  int size:
4 } array;
```
pour représenter les tableaux.

**1.** Écrire une fonction void array\_init(array\* t, int n) qui initialise une structure array à un tableau de taille n (on allouera le tableau pointé par t->ptr en utilisant malloc).

**2.** Écrire une fonction void array\_destroy(array\* t) qui libère le tableau stocké dans t->ptr (on utilisera la fonction free pour cela).

**3.** Écrire les fonctions int array\_get(array\* t, int index) et void array\_set(array\* t, int index, int valeur) qui permettent de lire et d'écrire une valeur dans un tableau à un certain index.

**4.** Écrire une fonction void array\_insert(array\* t, int index, int valeur) qui permet d'insérer une valeur à un index dans le tableau. La nouvelle valeur devra être insérée entre les cases aux indexes index-1 et index. Ainsi, la fonction array\_insert devra allouer une nouvelle plage mémoire avec malloc et recopier l'ancien tableau dans le nouveau en positionnant correctement l'élément à ajouter (si la taille du tableau est *n* avant l'insertion, la taille après devra être *n* + 1).

**5.** Écrire une fonction void array erase(array  $t$ , int index) qui supprime une case du tableau (ici aussi, il faudra recopier le tableau dans un nouveau qui aura une case de moins).

**6.** Écrire une fonction void array\_print(array\* t) qui affiche le contenu du tableau en séparant les nombres affichés par des espaces.

**7.** Tester le code avec le main suivant :

```
int main()
\overline{A}array t;
  array\; int(kt,10);for(int i = 0; i < 10; i++)\overline{f}
```

```
array_set(&t,i,i);
  8 }
        for(int i = 0; i < 10; i++)
\frac{1}{1}if(array get(kt,i) != i)12 {
13 fprintf(stderr, "erreur: set ou get non correcte\n");<br>14 return 0;
           \text{return } 0;\begin{array}{c|c} 15 & \\ 16 & \end{array}\frac{16}{17}for(int i=3; i > = 0; i--)
\begin{array}{c|c} 18 & \textbf{1} \\ 19 & \end{array}array\_erase(\& t, i*3);\frac{20}{21}21 array_print(&t);<br>22 printf("\n");
        print(f("n");
23 // devrait afficher 1 2 4 5 7 8
24 for(int i = 0; i <= 3; i++)
25 {
26 array_insert(kt,i*3,i*3);
27 }
28 \arctan(xt);
\begin{array}{c|c} 29 & \text{print}("\ \text{n}"); \\ 30 & \text{//} devrait \text{af} \end{array}30 // devrait afficher 0 1 2 3 4 5 6 7 8 9
31 return 0:
32 }
33
```
## **Exercice 3 : Listes chaînées**

Dans cet exercice, on implémente une autre structure classique qui est celle de liste chaînée. Une telle liste est représentée en mémoire par un ensemble de nœuds qui contiennent les éléments de la liste et qui sont reliés entre eux par des pointeurs. Plus précisément, le nœuds *i* de la liste a un champ suivant qui pointe sur le nœud *i* + 1 de la liste. Par exemple, la liste [1*,* 2*,* 3] est représentée par trois nœuds représentés en memoire comme sur le diagramme

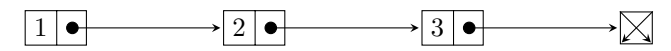

où le dernier nœud pointe sur NULL pour indiquer que c'est le dernier.

**1.** Déclarer une structure node qui représente un nœud d'une liste chaînée. Cette structure contiendra un champ value représentant un entier stocké, ainsi qu'un pointeur next vers un autre noeud.

**2.** Écrire une structure list représentant une liste chaînée. Cette structure contiendra un pointeur head vers le premier nœud de la liste (c'est-à-dire, une liste dont le pointeur head est NULL).

**3.** Écrire une fonction void list\_init(list\* l) qui initialise une liste vide.

**4.** Écrire une fonction void list\_add\_front(list\* l, int v) qui ajoute un nœud en tête de liste contenant la valeur de v. Après cet ajout, le pointeur head de la liste devra pointer vers le nouveau nœud ajouté à la liste, et le pointeur next du nouveau nœud aura l'ancienne valeur de head.

**5.** Respectivement, écrire une fonction int list\_pop\_front(list\* l) qui supprime le premier élément de la liste et renvoie sa valeur.

**6.** Écrire une fonction int list length(list<sup>\*</sup> 1) qui calcule la taille d'une liste (le dernier nœud d'une liste est celui dont le champ next est nul).

**7.** Écrire une fonction void list\_free(list\* l) qui libère le contenu d'une liste. Cette fonction devra désallouer les nœuds contenus dans la liste.

**8.** Écrire une fonction int list\_get(list\* l, int index) qui renvoie la valeur du nœud à la position index dans la liste.

**9.** Écrire une fonction void list insert(list i, int index, int v) qui ajoute un nœud à l'index donné en argument dans la liste et contenant la valeur v.

**10.** Écrire une fonction void list\_erase(list\* l, int index) qui supprime le nœud à l'index indiqué de la liste.

**11.** Écrire une fonction void list\_print(list\* l) qui affiche les éléments d'une liste en les séparant par des espaces.

**12.** Tester le code avec le main suivant :

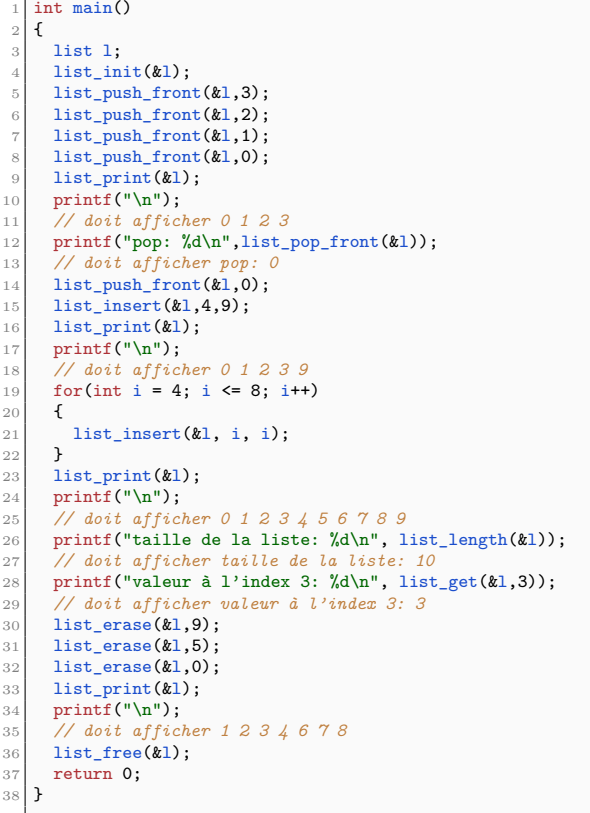